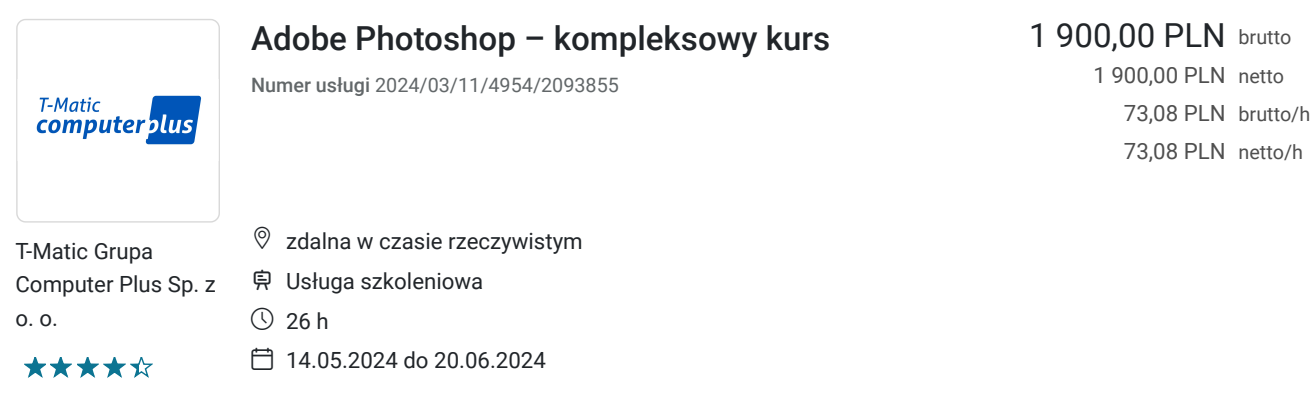

# Informacje podstawowe

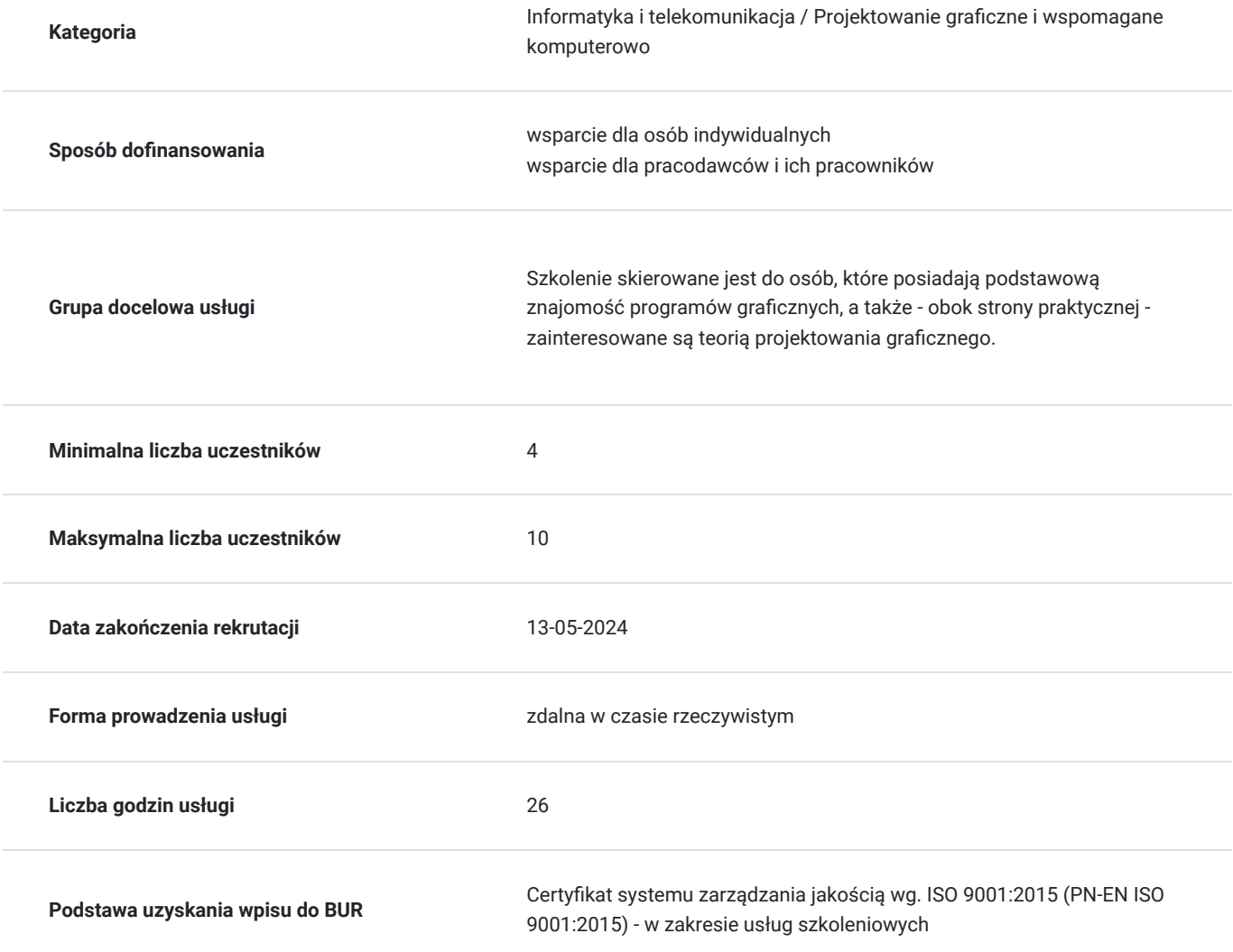

## Cel

### **Cel edukacyjny**

Usługa "Adobe Photoshop – kompleksowy kurs" prowadzi do samodzielnego wykorzystywania programu graficznego Adobe Photoshop.

### **Efekty uczenia się oraz kryteria weryfikacji ich osiągnięcia i Metody walidacji**

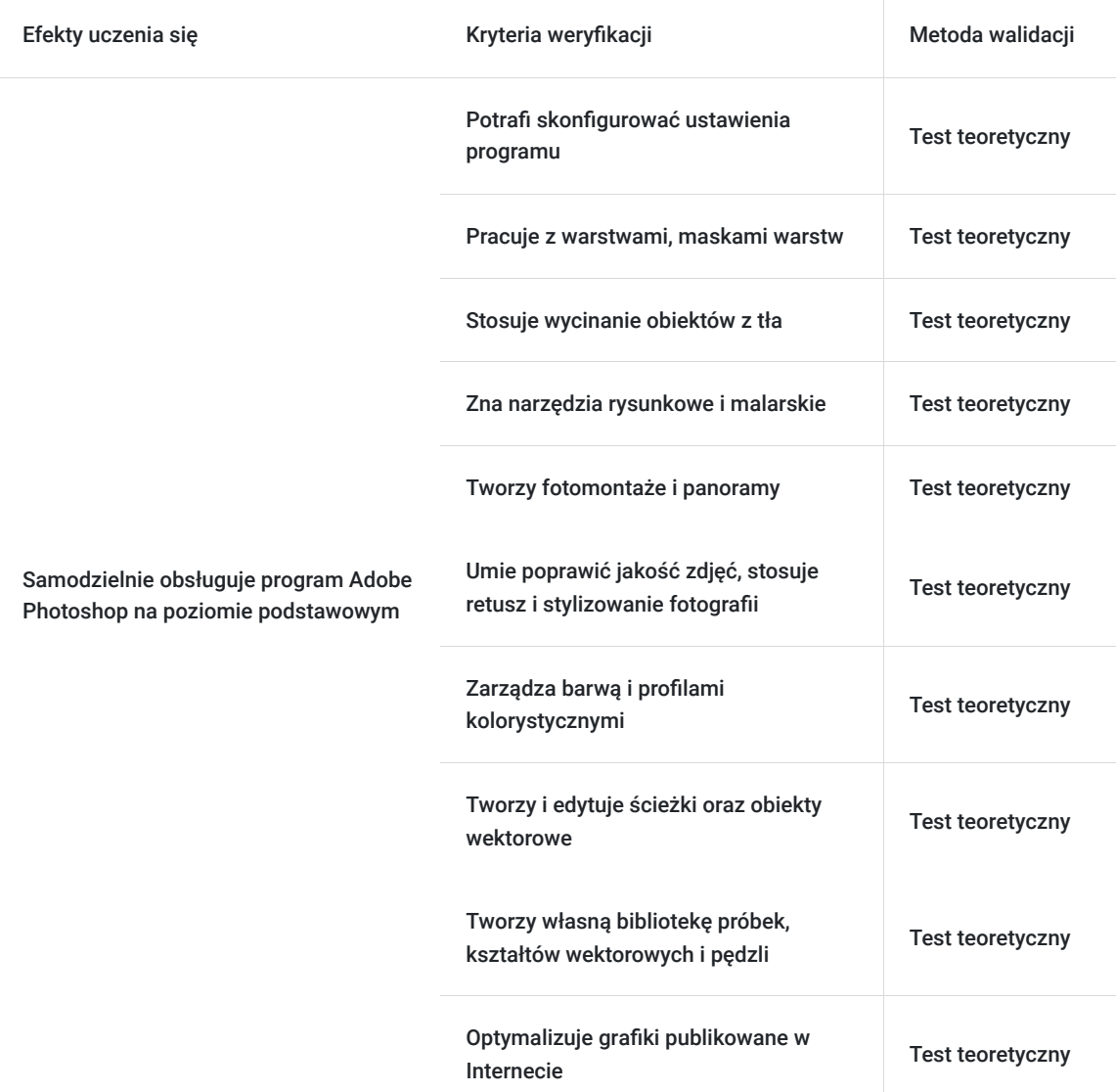

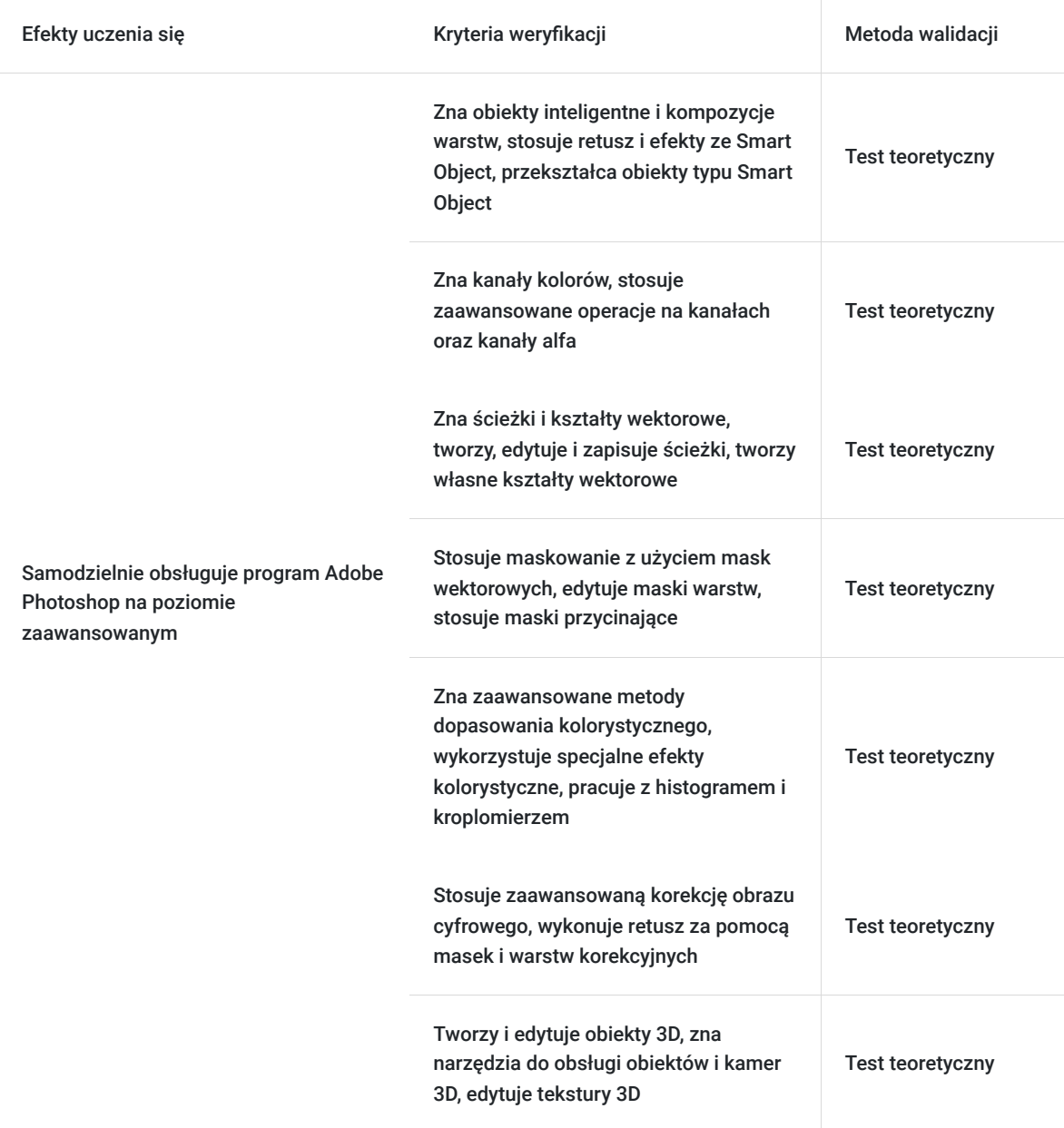

## Kwalifikacje

### **Kompetencje**

Usługa prowadzi do nabycia kompetencji.

#### **Warunki uznania kompetencji**

Pytanie 1. Czy dokument potwierdzający uzyskanie kompetencji zawiera opis efektów uczenia się?

Tak

Pytanie 2. Czy dokument potwierdza, że walidacja została przeprowadzona w oparciu o zdefiniowane w efektach uczenia się kryteria ich weryfikacji?

Tak

Pytanie 3. Czy dokument potwierdza zastosowanie rozwiązań zapewniających rozdzielenie procesów kształcenia i szkolenia od walidacji?

## Program

#### **Adobe Photoshop - poziom podstawowy:**

- 1. Wprowadzenie do programu Photoshop
- Wymagania systemowe programu Photoshop
- Nawigacja w programie
- Tworzenie dokumentów
- Kompatybilność Photoshopa z innymi produktami Adobe
- 2. Podstawowe informacje o obrazie i kolorach
- Grafika rastrowa a wektorowa
- Formaty graficzne
- Tryby kolorystyczne
- 3. Warstwy
- Podstawy pracy z warstwami
- Edycja
- Grupowanie
- Tryby mieszania

#### 4. Zaznaczenia

- Podstawy i metody selekcji
- Narzędzia do selekcji obrazu cyfrowego
- Zakres kolorów
- 5. Dopasowywanie obrazów
- Omówienie dopasowani kolorystycznych
- Dopasowanie cieni i świateł
- Dopasowanie barwy i nasycenia
- Poziomy, kanały
- Automatyczna korekta
- 6. Retusz obrazów
- Narzędzia do korekcji obrazu cyfrowego
- Podstawowe czynności korekcji obrazu
- Korekcja z uwzględnieniem zawartości
- 7. Transformacja obrazów
- Przekształcanie obiektów
- Kadrowanie i prostowanie zdjęć
- Wypaczanie, punkt zbiegu
- 8. Rysowanie i malowanie
- Narzędzia do rysowania i malowania
- Tworzenie i modyfikowanie narzędzi
- Gradienty

#### 9. Tekst

- Dodawanie i edytowanie tekstu
- Formatowanie znaków i akapitów
- Tworzenie efektów tekstowych

#### 10. Filtry i efekty

- Korzystanie z filtrów
- Rodzaje filtrów
- Efekty i style warstw

#### 11. Zapisywanie i eksportowanie

- Zapisywanie i eksportowanie w programie Photoshop
- Obsługiwane formaty zapisu
- Przenoszenie plików między aplikacjami Adobe

#### 12. Drukowanie

#### **Adobe Photoshop - poziom zaawansowany:**

- 1. Obiekty inteligentne
- Obiekty inteligentne i kompozycje warstw
- Retusz i efekty ze Smart Object
- Przekształcanie obiektów typu Smart Object
- 2. Kanały kolorów
- Praca z kanałami
- Zaawansowane operacje na kanałach
- Kanały alfa

#### 3. Ścieżki i kształty wektorowe

- Tworzenie ścieżek wektorowych
- Edytowanie i zapisywanie ścieżek
- Tworzenie własnych kształtów wektorowych
- Biblioteki kształtów

#### 4. Maski warstw

- Maskowanie z uzyciem maek wektorowych
- Edytowanie masek warstw
- Maski przycinające
- 5. Zaawansowane metody dopasowania kolorystycznego
- Wykorzystanie specjanych efektów kolorystycznych
- Obray HDR
- Praca z histogramem
- Praca z kroplomierzem
- Kolor selektywny

#### 6. Zaawansowana korekcja obrazu cyfrowego

- Retusz za pomocą masek i warstw korekcyjnych
- Liquify
- Czyszczenie zdjęć

#### 7. Tworzenie i edycja obiektów 3D

- Podstawy pracy w 3D
- Narzędzia do obsługi obiektów i kamer 3D
- Zmiana lub tworzenie widoków kamery 3D
- Edytowanie tekstur 3D
- Renderowanie i zapisywanie grafiki 3D
- 8. Adobe Camera Raw
- Wprowadzenie do wtyczki Camera Raw
- Zarządzanie ustawieniami
- Naprawa obrazów
- Efekty i filtry we wtyczce Camera Raw
- 9. Wideo i animacja
- Edytowanie materiałów wideo w Photoshop
- Tworzenie animacji poklatkowych
- Tworzenie animacji z osia czasu
- 10. Automatyzacja
- Tworzenie operacji
- Przetwarzanie wsadowe plików
- Korzystanie ze skryptów
- Tworzenie bibliotek

11. Adobe Firelfy

- Wprowadzenie do grafiki AI
- Generowanie grafiki w AI FireFly
- Efekty tekstowe w Firefly

12. Tips&Trics

**Zajęcia realizowane są w godzinach dydaktycznych.** 

## Harmonogram

Liczba przedmiotów/zajęć: 0

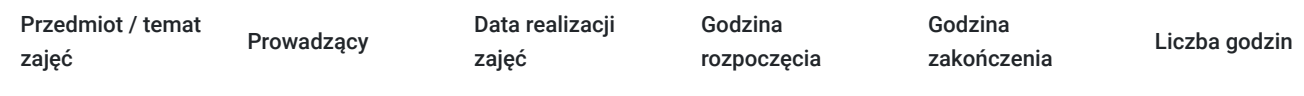

Brak wyników.

## Cennik

### **Cennik**

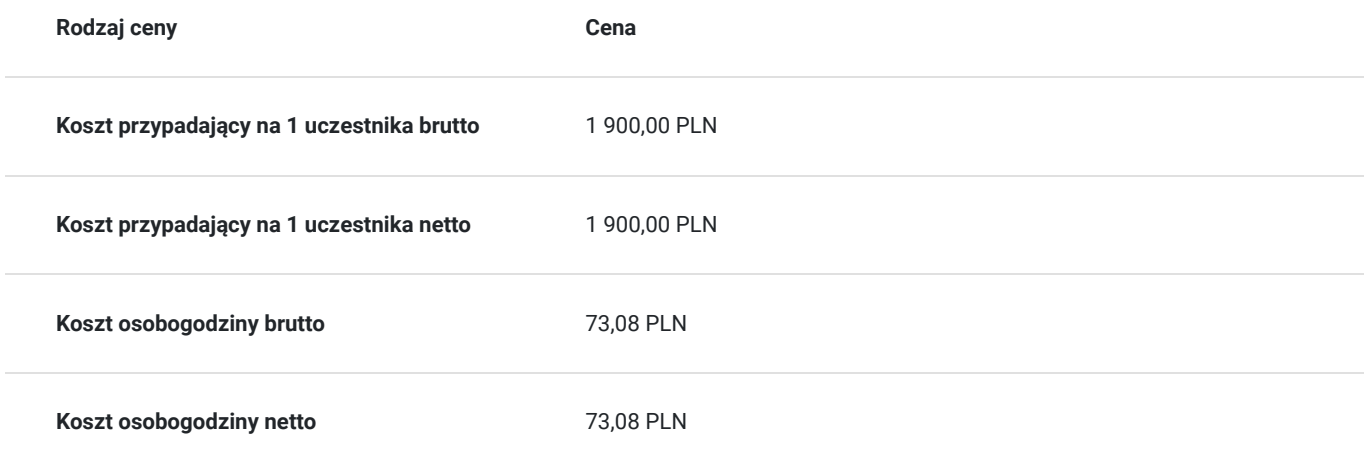

## Prowadzący

Liczba prowadzących: 1

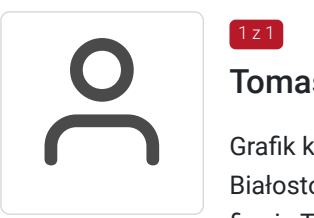

### Tomasz Nazaruk

Grafik komputerowy z wieloletnim doświadczeniem. Wykształcenie wyższe (Politechnika Białostocka). Osoba z dużym doświadczeniem praktycznym. Od 2016 roku pracuje jako trener w firmie T-matic Grupa Computer Plus. Prowadzi zajęcia z grafiki komputerowej: obsługa programów Adobe Photoshop, Adobe Illustrator, Adobe InDesign oraz CorelDRAW, tworzenia stron, projektowanie identyfikacji wizualnej itd.

## Informacje dodatkowe

 $1z1$ 

### **Informacje o materiałach dla uczestników usługi**

- skrypt szkoleniowy

- notes

- długopis

### **Informacje dodatkowe**

Lekcja trwa 45 minut dydaktycznych, a przerwy są elastyczne dostosowane do uczestników.

Szkolenie kończy się egzaminem wewnętrznym.

Uczestnik po ukończeniu szkolenia otrzyma certyfikat T-Matic.

**Termin rozpoczęcia szkolenia może ulec zmianie. Przed zapisaniem się na usługę prosimy o kontakt telefoniczny z organizatorem szkolenia.**

## Warunki techniczne

Do uczestnictwa w szkoleniu zdalnym uczestnik musi posiadać:

- Komputer/laptop z dostępem do Internetu
- Dowolną przeglądarkę internetową (np. Google Chrome, Firefox)
- Kamerę i słuchawki z mikrofonem przy komputerze stacjonarnym

Uczestnik otrzymuje przed szkoleniem link dostarczony mailem z informacją dot. szkolenia w trybie zdalnym.

Okres ważności linku umożliwiającego uczestnictwo w spotkaniu on-line do końca szkolenia.

#### **Zalecenia dla użytkowników szkoleń:**

stabilne i nieobciążone łącze (nie mniej niż 50Mbit/s)

## Kontakt

Dział Szkoleń

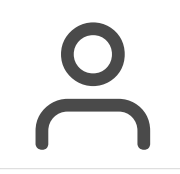

E-mail szkolenia@computerplus.com.pl<br>Telefon (+48) 730 131 000 **Telefon** (+48) 730 131 202